**schedule day 3**

**Thursday, September 19**

## **08:30 Welcome and Breakfast**

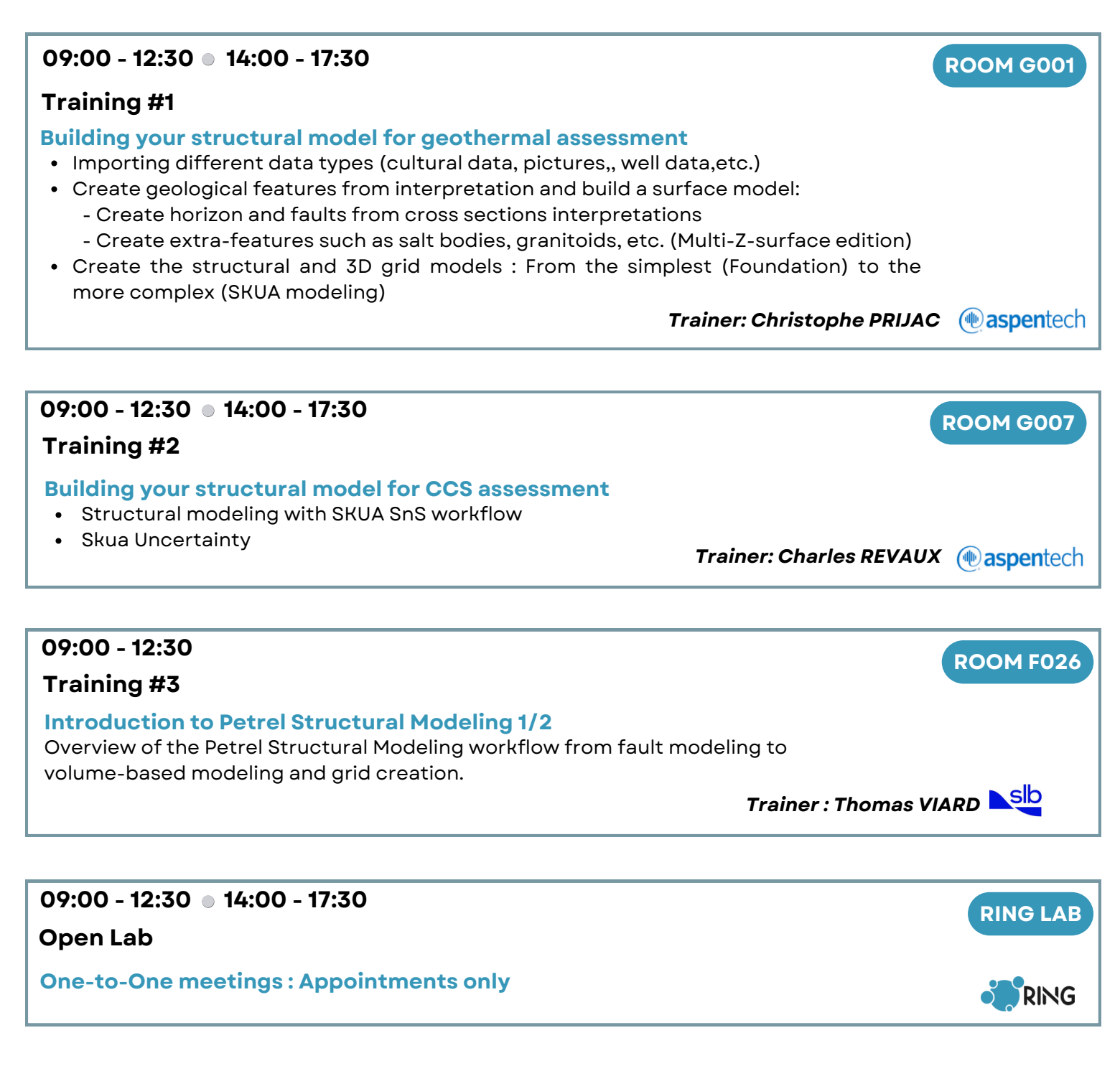

## **12:45 - 14:00 Lunch**

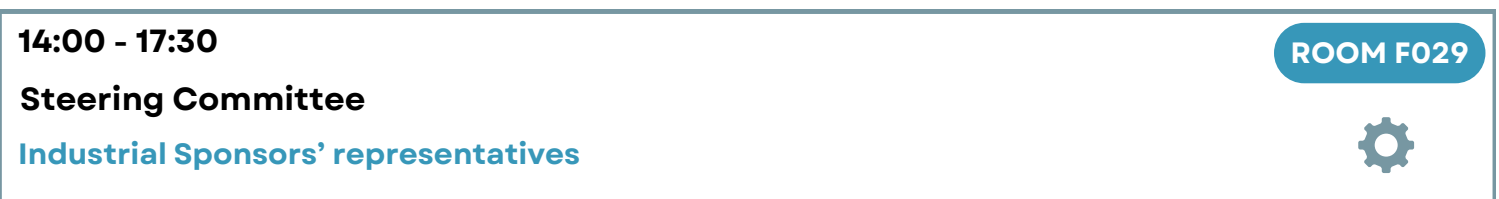